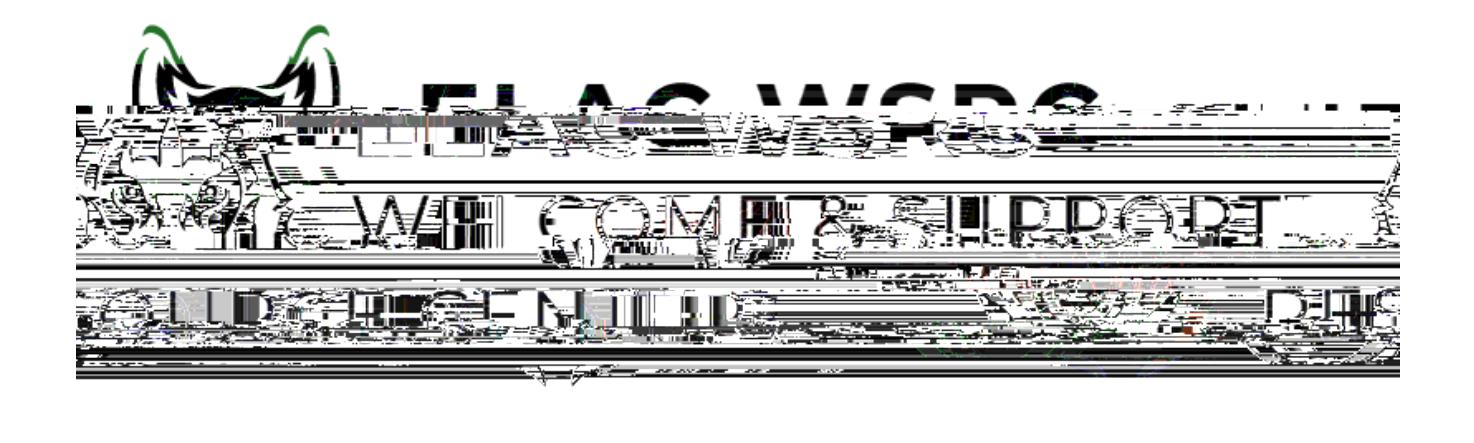

## LACCD

- 1. **<https://mycollege.laccd.edu>**
- 2. Manage Classes (Add/Drop)

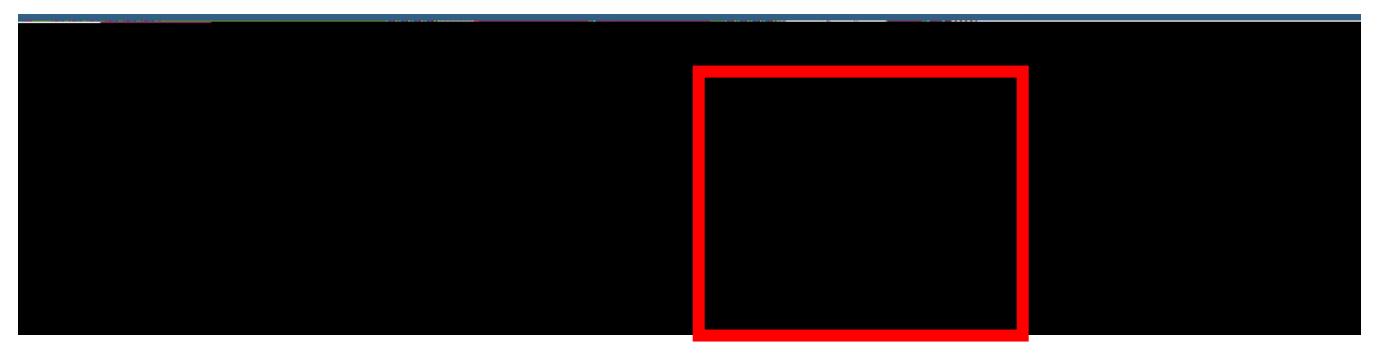

3. Class Search and Enroll

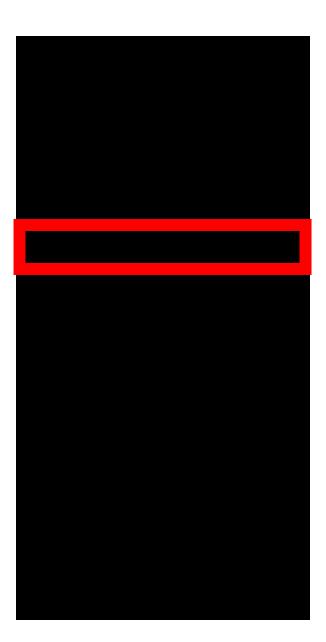

Terms prior to 2023 Fall

## No terms to display

## Terms on or after 2023 Fall

**2023 Fall** 2024 Winter 2024 Spring

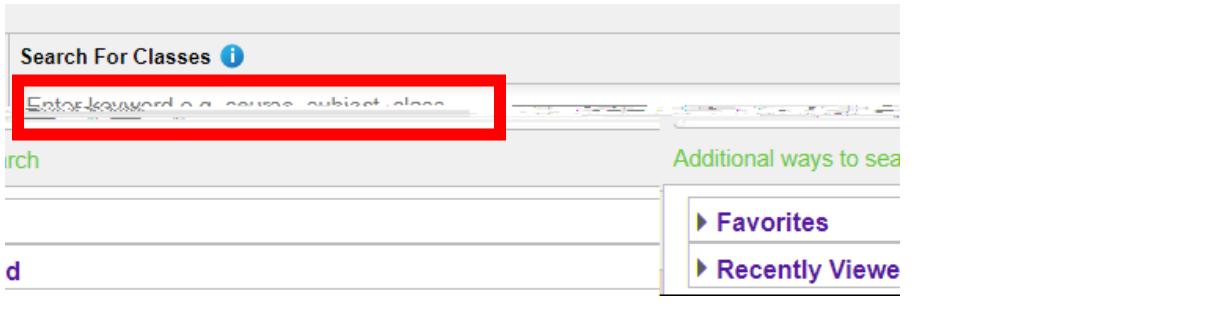

## **View Search Results**

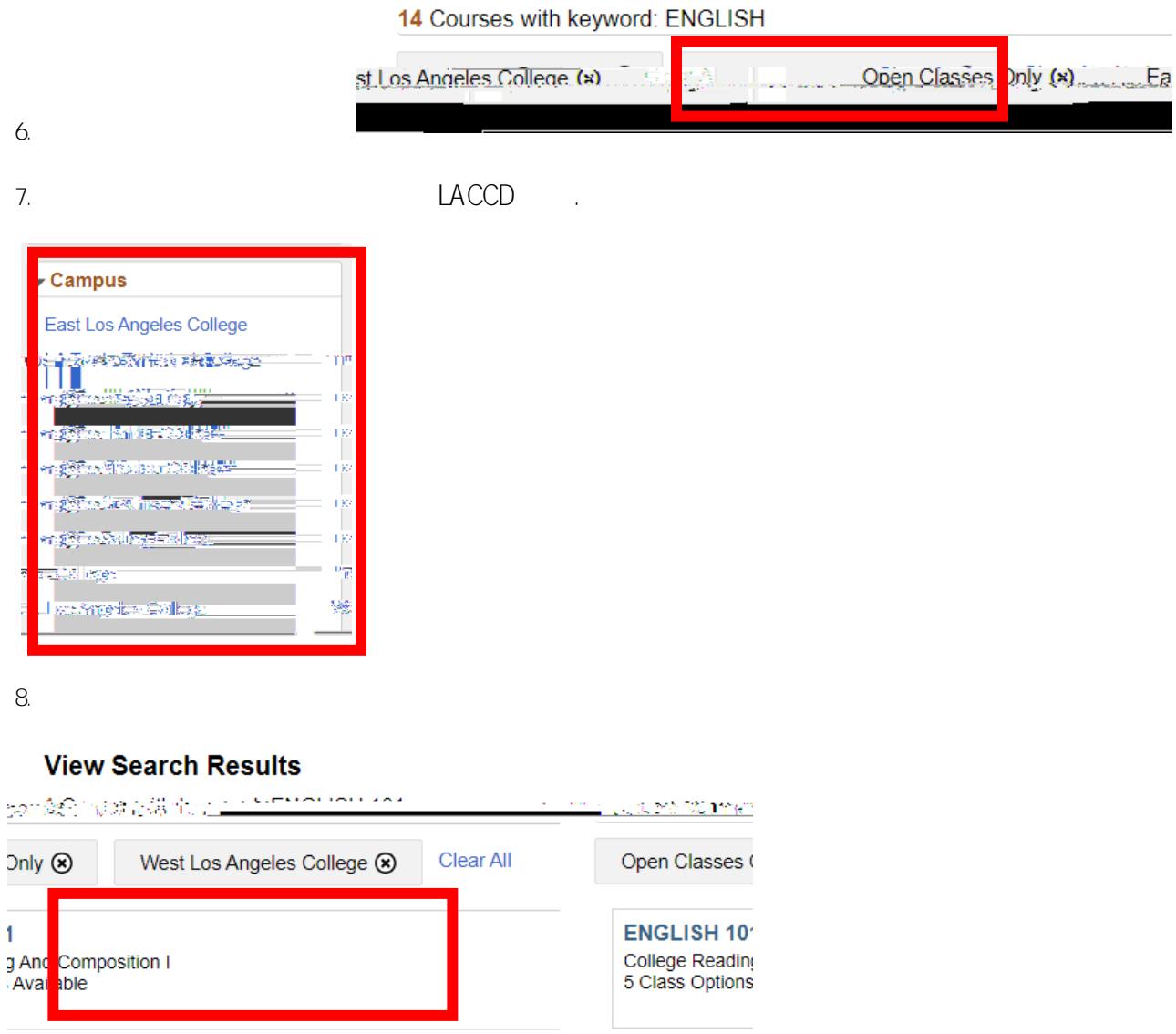

欢迎中心联系方式**: E1-189** 电话 **323.780.6800** 邮箱**: welcomecenter@elac.edu**